# COMS 3101-2: Programming Languages: MATLAB Object Oriented Programming

# **MATLAB**

**ROHIT SETHI** 

#### Outline

- Types of programming methodologies
- How to implement OOP in Matlab
- Data and Functions
- Classes: two variations built in Matlab

# **Programming Methodologies**

Procedural

**Functional** 

Object oriented

## What is Object Oriented Programming

- Class: A **class** is a construct that is used as a blueprint (or template) to create objects of that class.
- Object : specific instance of a class
- Encapsulation: User knows only the functionality of a method not its implementation.
- Inheritance: "Subclasses" are more specialized versions of a class, adding attributes of their own.
- Abstraction: writing code in the most generic class possible.

#### **Class Defination**

Class in Matlab is composed of Properties

Methods

That's it ...

## **Properties**

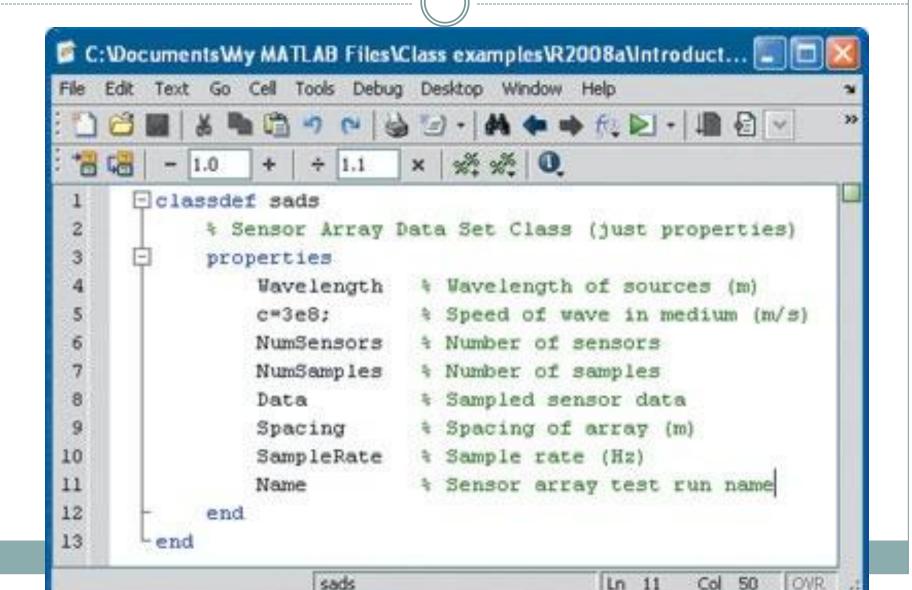

## Properties: Access Specifiers

Constant : Value can't be changed.

Can be accessed with class name

SetAccess: Make a property visible only to the methods operating on it by setting the GetAccess attribute to private.

Dependent: Property is calculated only when asked for. Specify a get method that is automatically called when the property is accessed

#### **Access Control**

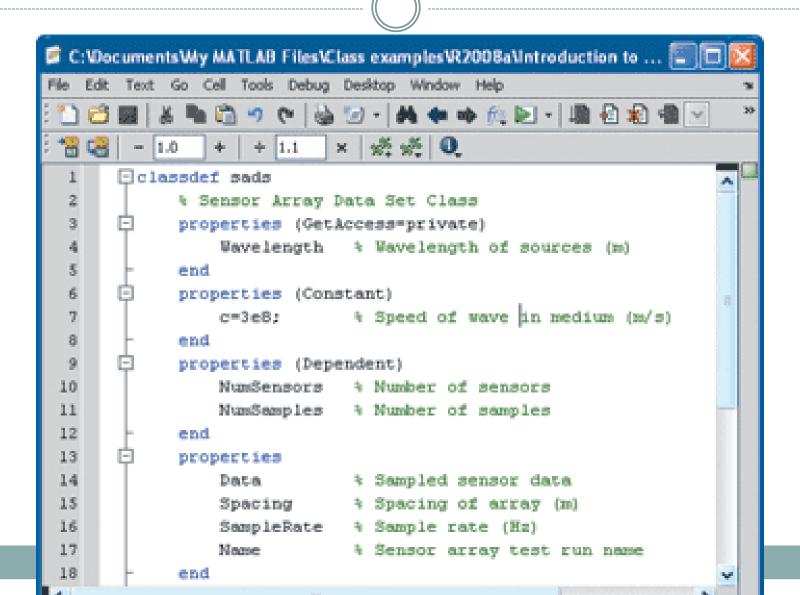

## Dependent properties: Get and Set methods

Implementation

```
function NumSensors=get.NumSensors(obj)
NumSensors=size(obj.Data,2);
end
```

Called automatically when properties are accessed

N=s.NumSensors;

## Objects and Properties

To Create an object of the above class:

To Set the value of a property

>> s.NumSensors=16;

#### Class Methods

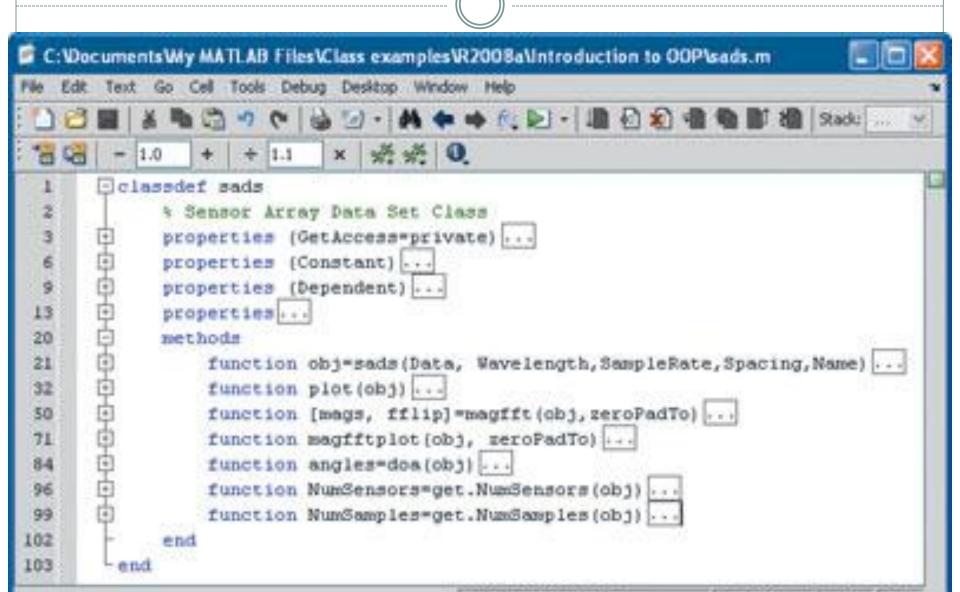

## Example of a method

```
function reset(hObj)
    hObj.m_phase=0;
    reset(hObj.m_H);
    hObj.m_freqTrack = 0;
    hObj.m_diffEncMem = 0;
end
```

Her e hObj is the object of the class defined

#### Constructor

```
function obj=sads(Data,
Wavelength,SampleRate,Spacing,Name)
```

% sads(Data, Wavelength, SampleRate, Spacing, Name)

```
obj.Data=Data;
obj.SampleRate=SampleRate;
obj.Spacing = Spacing;
obj.Name=Name;
obj.Wavelength=Wavelength;
end
```

#### Destructor

- No need to free memory in classes : Done automatically.
- If any other operations are to be performed, like closing a file, it's implemented in a destructor function named "delete"

```
function delete(obj)
fclose(obj.FileID);
end
```

## Two Types of Classes

- Value Class: Represent entities that do not need to be unique. The classes we declared were type Value.
- Handle Class: To create a reference to the data contained in an object of the class
  - Do not want copies of the object to make copies of the object data.

All handle classes are subclasses of the handle class.

#### Inheritance

```
classdef employee < handle</pre>
   properties
      Name = ''
      Department = '';
   end
   methods
      function e = employee(name,dept)
         e.Name = name:
         e.Department = dept;
      end % employee
      function transfer(obj,newDepartment)
         obj.Department = newDepartment;
      end % transfer
   end
end
```

#### Handle Class Behavior

- Handle is an object that references its data indirectly
- creates an object with storage for property values and returns a handle to this object.
- On Assigning the handle to a variable, MATLAB copies just the handle.

#### References

- <a href="http://www.mathworks.com/products/matlab/oop-video.html">http://www.mathworks.com/products/matlab/oop-video.html</a>
- <a href="http://www.mathworks.com/company/newsletters/">http://www.mathworks.com/company/newsletters/</a> <a href="digest/2008/mar/matlab">digest/2008/mar/matlab</a> <a href="http://www.mathworks.com/company/newsletters/">oop.html</a>
- http://www.mathworks.com/access/helpdesk/help/ techdoc/matlab\_oop/brfylwk-1.html
- <a href="http://www.mathworks.com/access/helpdesk/help/techdoc/matlab\_oop/exampleindex.html">http://www.mathworks.com/access/helpdesk/help/techdoc/matlab\_oop/exampleindex.html</a>

\_\_\_\_\_\_